# **6. Licht, Farbe und Bilder**

- 6.1 Licht und Farbe: Physikalische und physiologische Aspekte
- 6.2 Farbmodelle
- 6.3 Raster-Bilddatenformate
	- Grundbegriffe für Bildspeicherung und -Bearbeitung
	- Bitmap-Formate
	- Verlustfrei komprimierende Formate
- 6.4 Verlustbehaftete Kompression bei Bildern
- 6.5 Weiterentwicklungen bei der Bildkompression

Literatur:

Quelle für Informationen zu diversen Dateiformaten: http://www.wotsit.org

John Miano: Compressed Image File Formats, Addison-Wesley 1999

Ludwig-Maximilians-Universität München Medieninformatik, Prof. Butz **Digitale Medien WS 2006/2007** 6 - 31

**Klassifikation von Bild-Dateiformaten**

- Vektorgrafik
	- Enthält keine Rasterdaten, sondern Beschreibung von Einzelobjekten
	- Beispiele: SVG (Scalable Vector Graphics) und div. proprietäre Formate
- Rastergrafik (Bitmap)
	- Speicherung der Rasterdaten eines Bildes
	- Einfache verlustfreie Kompression
	- Beispiele: BMP, TIFF
- "Meta-Files"
	- Kombination von Vektorgrafik und Rasterdaten
	- Beispiele: WMF (Windows Meta File), Macintosh PICT
- Erweiterte Bitmap-Formate
	- Bessere Kompression, zusätzliche Funktionalität (z.B. Animation)
	- Beispiele: GIF, PNG
- Stark komprimierende Formate
	- (Auch) verlustbehaftete Kompression
	- Beispiel: JPEG

#### Hinweis: Mehr Informationen zu SVG/Vektorgrafik später in der Vorlesung

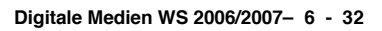

# **Bildgröße und Auflösung**

- Pixel (picture element): Kleinste Einheit eines Bildes, Bild, punkt"
	- Die tatsächliche Größe eines Pixels hängt vom Ausgabegerät ab.
	- Seitenverhältnis (pixel aspect ratio) muss nicht 1 sein
- Bildgrösse für Bildschirmdarstellung in Pixel
	- Beispiel: Bild der Größe 131 x 148 Pixel
- Auflösung: Anzahl der Pixel, die auf einer bestimmten Strecke zur Darstellung zur Verfügung stehen
	- Angabe in ppi (pixel per inch), Standardwert 72 ppi  $(d.h. 1$  Pixel = 1 Pica-Punkt)
- Zusammenhang Abmessungen / Auflösung / Pixelgröße:
	- Breite [px] = Breite [in] \* Auflösung [ppi]
- Skalierung: Konversion des Bildes auf andere Auflösung (resampling)
	- Abwärtsskalierung, "Herunterrechnen": Bildung von Mittelwerten
	- Aufwärtsskalierung, "Hochrechnen":
		- » Nur eingeschränkt automatisch möglich
		- » Diverse Interpolationsalgorithmen (z.B. "Bi-kubische Interpolation")

**Ludwig-Maximilians-Universität München Medieninformatik, Prof. Butz Digitale Medien WS 2006/2007– 6 - 33**

## **Anschaulich: Anzahl der Pixel im Bild**

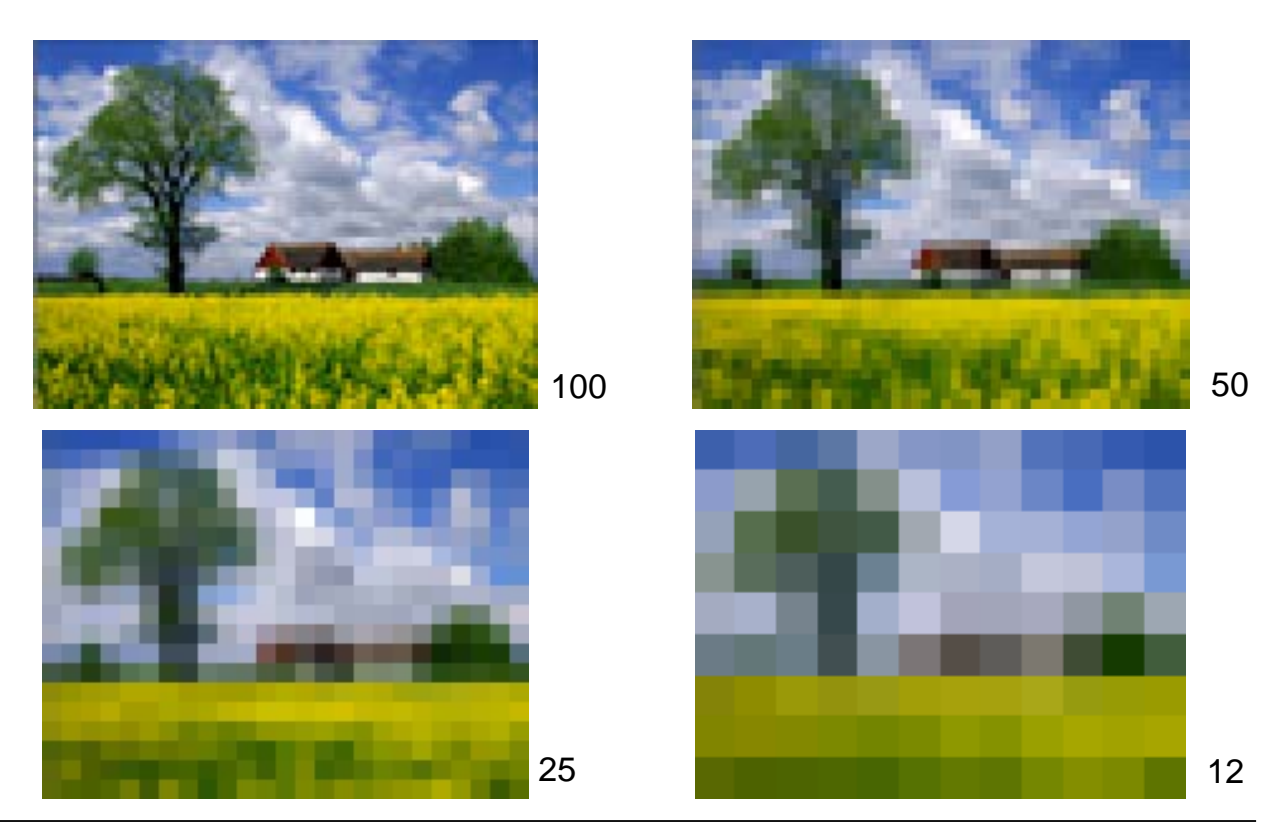

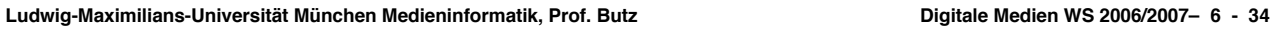

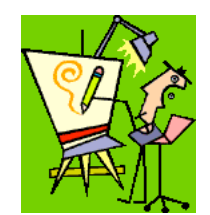

# **Anti-Aliasing**

- Durch unzureichende Abtastrate können ungewünschte sichtbare Erscheinungen entstehen.
	- z.B. Treppeneffekte, verschwundene Öffnungen
- Anti-Aliasing-Technik für Farbübergänge und Kanten:
	- Bild einer höheren Auflösung wird künstlich erzeugt
	- Jedes neue (kleine) Pixel wird mit einer Mischfarbe nach Anteil an den beiden beteiligten Flächen belegt
	- Effekt: Kantenglättung
	- Problem: Finden der Objekte bei Bild-Nachbearbeitung (z.B. Objektmarkierung mit "Zauberstab")

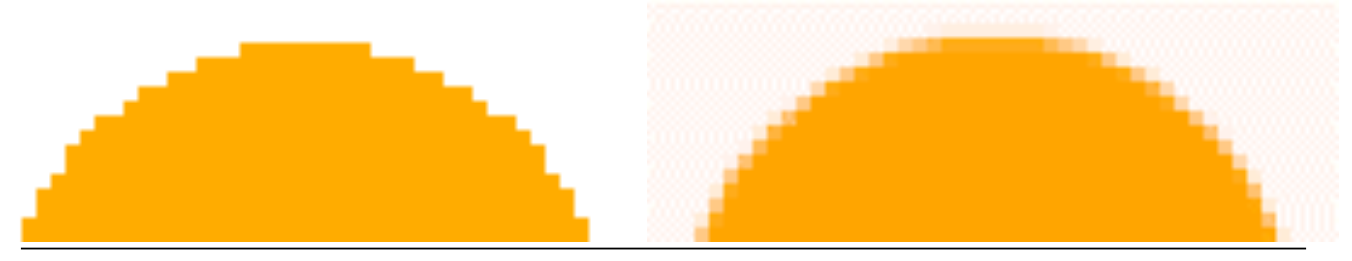

Ludwig-Maximilians-Universität München Medieninformatik, Prof. Butz **Digital Medien WS 2006/2007- 6 - 35** 

## **Farbtiefen und Farbkanäle**

- Farbtiefe (color resolution): Anzahl der Farben, die pro Pixel gespeichert werden können
	- Typische Werte:
		- $\rightarrow$  2 Farben (1 bit) = schwarz-weiss
		- » 16 Farben (4 bit)
		- » 256 Farben (8 bit)
		- » 16,7 Millionen Farben (24 bit)
	- "True Color":
		- » 24 bit Farbtiefe
		- » 1 Byte je Grundfarbe (R, G, B)
- Farbkanal: Teil der gespeicherten Information, der sich auf eine der Primärkomponenten des gewählten Farbmodells bezieht
	- Bei Rohdaten meist: Rot, Grün und Blau (RGB-Modell)
	- bei Druckvorbereitung auch CMY bzw. CMYK ("Vierfarbdruck")

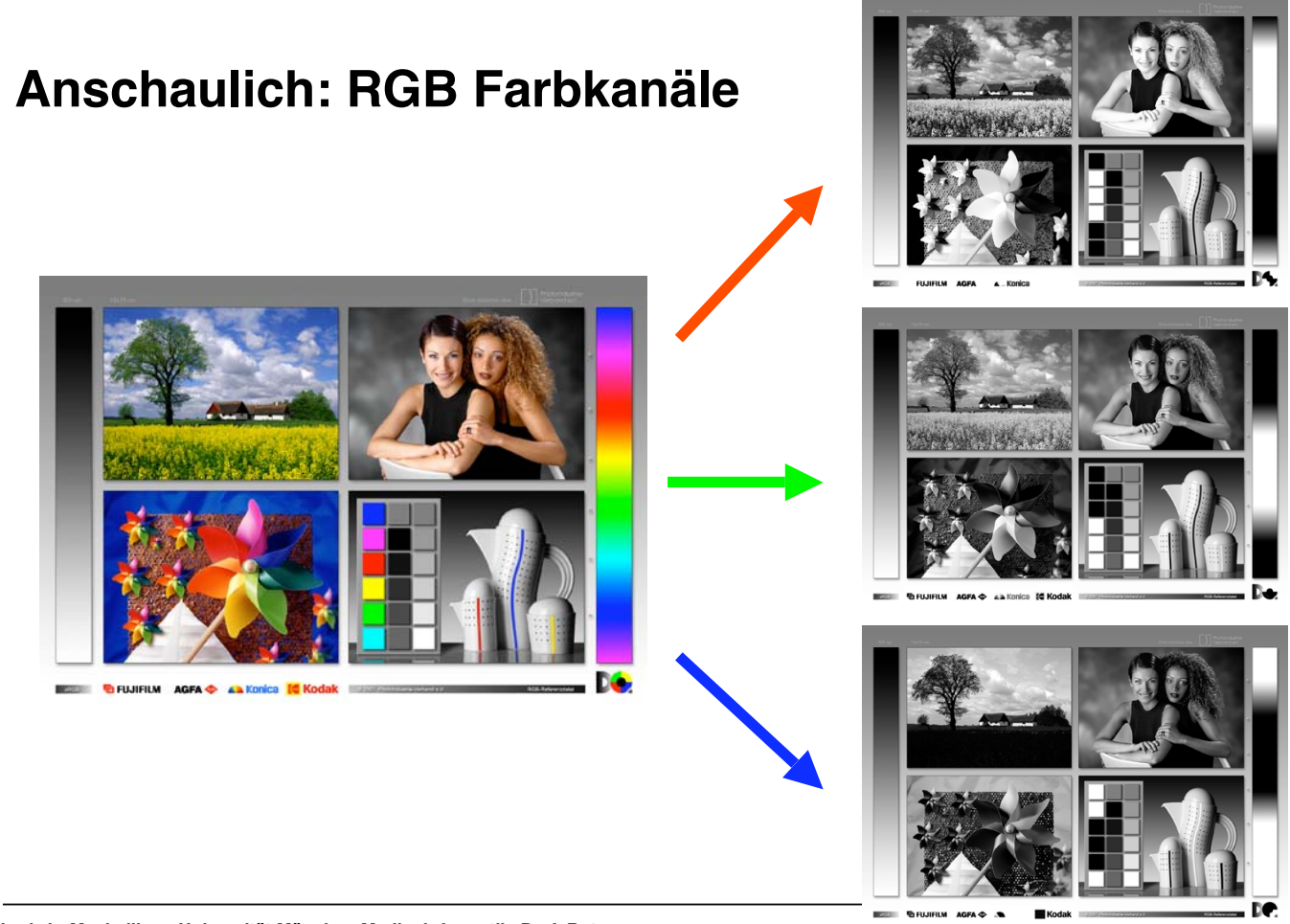

**Ludwig-Maximilians-Universität München Medieninformatik, Prof. Butz Digitale Medien WS 2006/2007– 6 - 37**

## **Farbpaletten und indizierte Farben**

- Farbpalette: Die Menge der in einem konkreten Bild tatsächlich enthaltenen Farben
	- Teilmenge der insgesamt möglichen Farben
- Indizierte Speicherung:
	- Farbpalette (Tabelle) enthält die im Bild vorkommenden Farben
	- Pro Pixel wird nur der Index in die Palettentabelle gespeichert

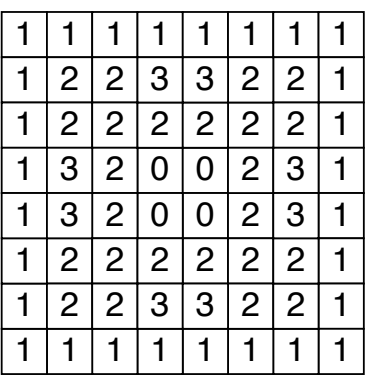

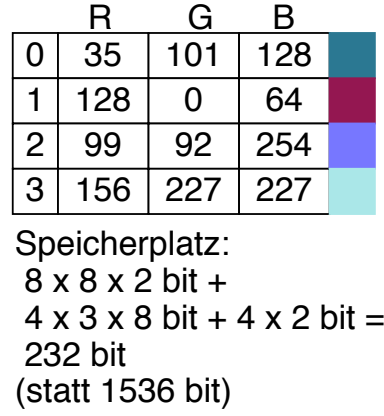

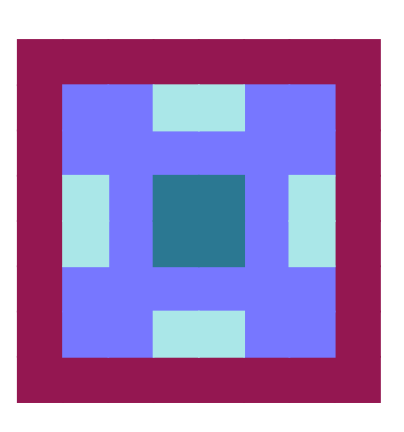

# **Dithering**

- Farbverläufe sind bei Reduzierung auf wenige Palettenfarben schlecht darstellbar
- Dithering: Darstellung von Verläufen durch Punktmuster höherer Auflösung, wobei die einzelnen Punkte Farben aus der verkleinerten Palette haben
	- Bekanntester Algorithmus: Floyd-Steinberg
	- Wird oft auch von Anzeigeprogrammen (z.B. Browsern) durchgeführt

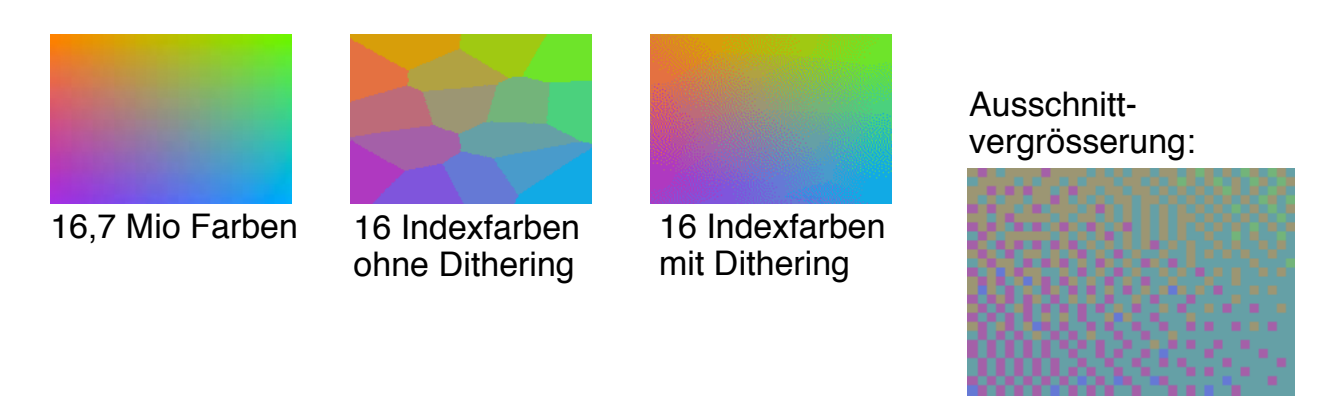

Ludwig-Maximilians-Universität München Medieninformatik, Prof. Butz **Digitale Medien WS 2006/2007- 6 - 39** 

#### **Beispiel: 2, 4, 256 Helligkeitsstufen je Farbkanal**

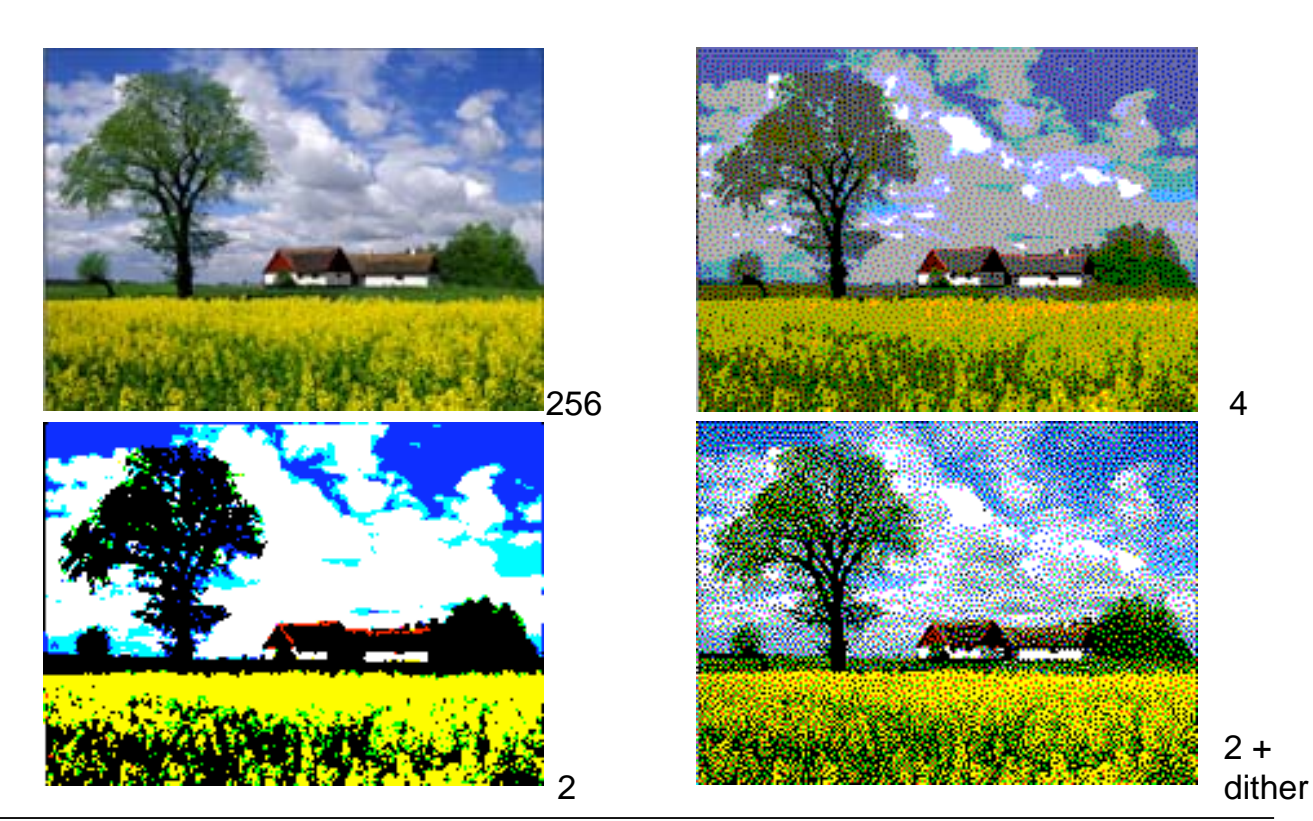

**Ludwig-Maximilians-Universität München Medieninformatik, Prof. Butz Digitale Medien WS 2006/2007– 6 - 40**

## **Transparenz: Alphakanal**

- Bilder bestehen oft aus verschiedenen Elementen, die sich überlagern – z.B. Hintergrund, Vordergrund
- Zum Überlagern müssen oft Objekte "transparent" (durchscheinend) werden
- Alphakanal: Zusätzliche Information zu einem Bild, die den Grad der Transparenz angibt
	- Sinnvoll vor allem bei der Zusammensetzung eines Bildes aus verschiedenen Ebenen (layers)
	- Häufig verwendet in Bildbearbeitungsprogrammen
	- Technisch: Zusätzliche Information pro Pixel ("RGBA-Farbmodell")

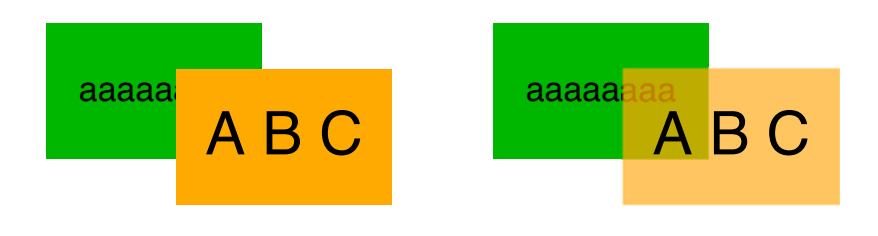

Ludwig-Maximilians-Universität München Medieninformatik, Prof. Butz **Digitale Medien WS 2006/2007** 6 - 41

# **Gamma-Korrektur**

- Jedes Ausgabegerät zeigt Farben geringfügig anders an
	- Phosphortypen bei Monitoren
	- Grafik-Subsysteme verschiedener Betriebssysteme (z.B. Macintosh vs. Windows)
- Gammawert: beschreibt das Verhältnis zwischen den gespeicherten und auf dem aktuellen Anzeigegerät angezeigten Farben
	- im Wesentlichen Änderung der Helligkeit, Details gleich!
- Gammakorrektur: Anpassung der angezeigten Farben an die beabsichtigten Farben
	- Bei der Anzeige auf einem bestimmten Monitor (ohne Monitoreinstellungen zu verändern)
	- Bei der Anzeige von Dateien aus "fremden" Plattformen, deren Gammawert bekannt ist
- Gammakorrektur wird realisiert in:
	- Bildbearbeitungsprogrammen
	- Anzeigeprogrammen für bestimmte Dateiformate (z.B. PNG)

#### **Mathematische Beschreibung: Gamma**

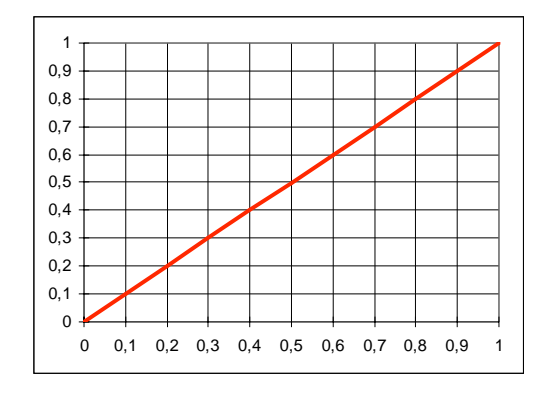

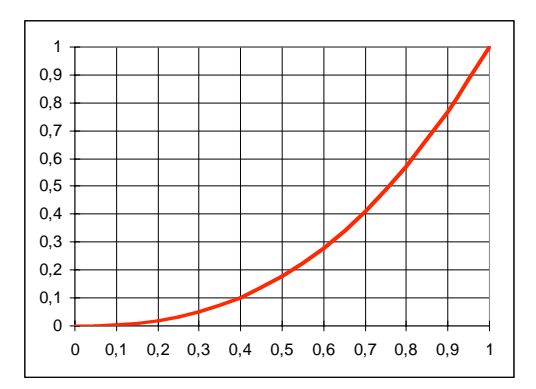

- Röhrenmonitor mit Phosphor als Leuchtstoff:
	- Steuerspannung **u** von 0,0 bis 1,0<sup>\*</sup> u<sub>max</sub>
	- $-$  Helligkeit **h** von 0,0 bis 1,0  $*$  h<sub>max</sub>
- Verhältnis von Helligkeit eines Punktes zur Steuerspannung ist nicht linear, sondern exponentiell:

 $h = u^{\gamma}$  wobei  $\gamma$  (sprich: Gamma) = 2,5

**Ludwig-Maximilians-Universität München Medieninformatik, Prof. Butz Digitale Medien WS 2006/2007– 6 - 43**

# **6. Licht, Farbe und Bilder**

- 6.1 Licht und Farbe: Physikalische und physiologische Aspekte
- 6.2 Farbmodelle
- 6.3 Raster-Bilddatenformate
	- Grundbegriffe für Bildspeicherung und -Bearbeitung
	- Bitmap-Formate
	- Verlustfrei komprimierende Formate
- 6.4 Verlustbehaftete Kompression bei Bildern
- 6.5 Weiterentwicklungen bei der Bildkompression

Literatur:

Quelle für Informationen zu diversen Dateiformaten: http://www.wotsit.org

#### **Windows BMP-Format**

- Standardformat aus Microsoft DOS und Windows
- Rasterformat mit zulässigen Farbtiefen 1, 4, 8 und 24 bit
- Verwendet eine Farbpalette (color table) (bei niedrigeren Farbtiefen als 24 bit)
- Besteht aus:
	- Kopfinformation
	- Farbtabelle
	- Daten
- Datenablage zeilenweise
- 4- und 8-bit-Variante unterstützen Lauflängen-Kompression:
	- RLE4 und RLE8
	- Zwei Bytes (RLE8) bzw. Halbbytes (RLE4) als Einheit:
		- » Erstes Byte: Anzahl der beschriebenen Pixel
		- » Zweites Byte: Index in Farbtabelle für diese Pixel
- Spezielle Variante mit Alphakanal: "BMP4"

Ludwig-Maximilians-Universität München Medieninformatik, Prof. Butz **Digital Medien WS 2006/2007- 6 - 45** 

# **Tagged Image File Format TIFF**

- Entwickelt ca. 1980 von Aldus (Firma Aldus inzwischen von Adobe übernommen)
	- Portabilität, Hardwareunabhängigkeit, Flexibilität
- Unterstützt ca. 80 verschiedene Varianten zur Datenspeicherung und deren Kombination
	- z.B. schwach aufgelöstes "Preview"-Bild und hochaufgelöstes Bild
	- Farbmodell explizit angegeben
- Kann Metainformation (z.B. über Ursprungshardware) speichern
- Grundstruktur:
	- Header
	- Liste von Image File Directories
		- » Image File Directory: Liste von Tags (jeweils pro Tag: Typ, Datentyp, Länge, Zeiger auf Daten)
	- Datenbereich

# **6. Licht, Farbe und Bilder**

- 6.1 Licht und Farbe: Physikalische und physiologische Aspekte
- 6.2 Farbmodelle
- 6.3 Raster-Bilddatenformate

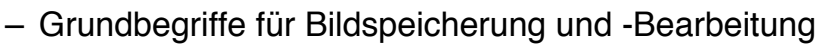

- Bitmap-Formate
- Verlustfrei komprimierende Formate
- 6.4 Verlustbehaftete Kompression bei Bildern
- 6.5 Weiterentwicklungen bei der Bildkompression

Literatur:

John Miano: Compressed Image File Formats, Addison-Wesley 1999

Ludwig-Maximilians-Universität München Medieninformatik, Prof. Butz **Digital Medien WS 2006/2007- 6 - 47** 

**GIF-Format: Allgemeines**

- GIF = Graphics Interchange Format
	- eingeführt von CompuServe 1987 ("GIF87a")
	- Heute verwendete Version von 1989 ("GIF89a") mit kleinen Modifikationen
- Verlustfreie Kompression (mit LZW)
- Kleiner Farbumfang (max. 256 Farben in einem Bild)
- Flexible Anzeigeoptionen (z.B. *interlaced* und Animation)
- Optimal für kleinere Grafiken und Gestaltungselemente
- Wenig geeignet für hoch auflösende Bilder (z.B. Fotos)
- Patent-Streit:
	- Unisys hat Patent auf den verwendeten LZW-Algorithmus
	- 1999: Ankündigung von Lizenzforderungen für GIF-Grafiken
	- Initiativen zum Ersatz von GIF (z.B. durch PNG)
- Im folgenden: Weit gehend komplette Darstellung des Formats (als typisches Beispiel)
	- Abgrenzungszeichen, Blocklängenfelder etc. hier nicht beschrieben

#### **BNF-Grammatik für das GIF-Format**

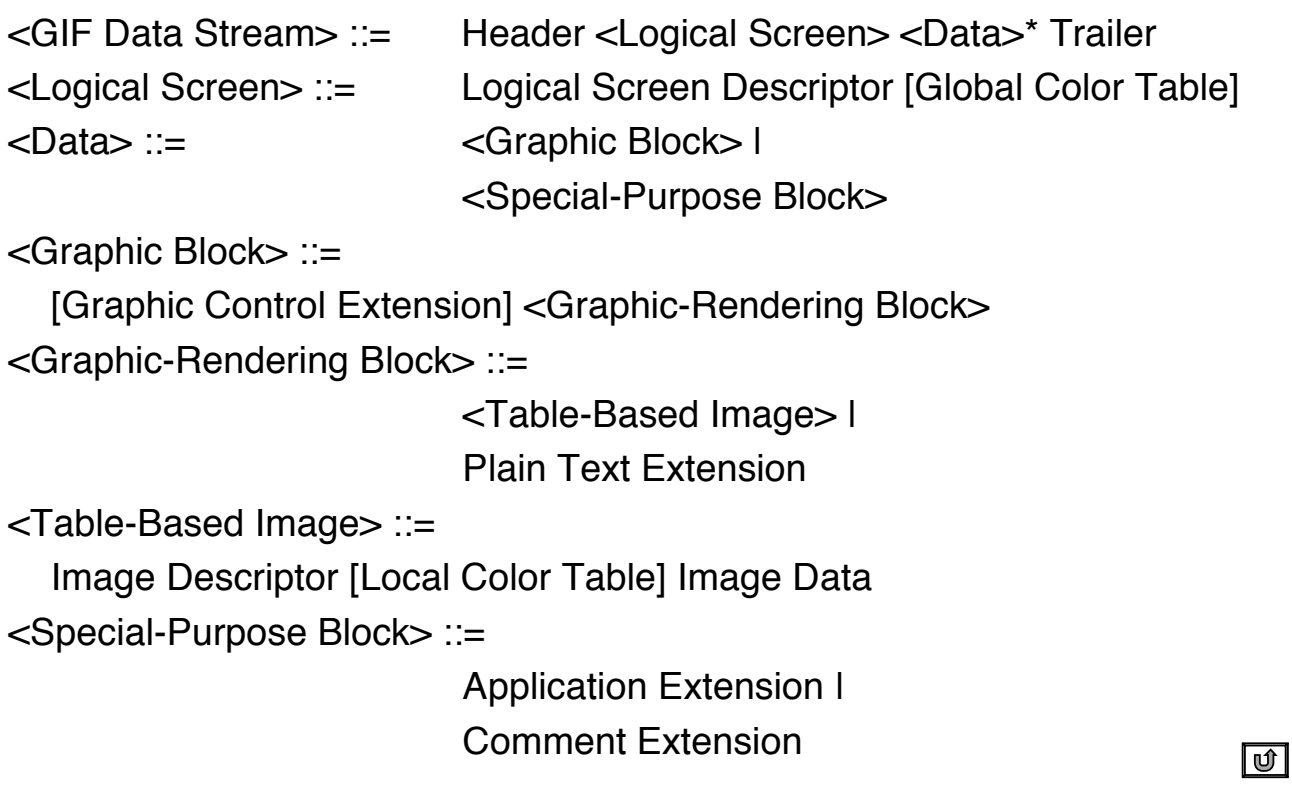

Ludwig-Maximilians-Universität München Medieninformatik, Prof. Butz **Digitale Medien WS 2006/2007- 6 - 49** 

#### **Global Color Table in GIF**

- Eine GIF-Datei kann mehrere Bilder enthalten.
- Farbtabellen (Paletten)
	- entweder global für alle enthaltenen Bilder (Global Color Table)
	- oder lokal je Bild
- Lokale Farbtabelle hat Vorrang vor globaler Tabelle
- Hintergrundfarbe für Gesamtdarstellung möglich, wenn globale Farbtabelle existiert
- Sortierung der globalen Farbtabelle:
	- Reihenfolge der Farben in globaler Farbtabelle nach Häufigkeit sortiert

# **GIF-Elemente im Detail (1)**

- Header:
	- Signatur "GIF"
	- Version (87a oder 89a)
- Logical Screen Descriptor:
	- Breite und Höhe des "logischen Bildschirms" in Pixel
	- Global Color Table Flag (ist eine solche Tabelle vorhanden?)
	- Color Resolution (Welche Auflösung hatte das Ursprungsbild?)
	- Sort Flag (Ist die globale Farbtabelle sortiert?)
	- Size of Global Color Table s (maximale Anzahl im Bild benutzter Farben)
	- Background Color Index (Hintergrundfarbe Index in die globale Farbtabelle)
	- Pixel Aspect Ratio (Seitenverhältnis der Pixel)
- Global Color Table (optional)
	- $-3$  \* 2<sup>s+1</sup> Bytes, jeweils Rot-, Grün- und Blau-Wert

Ludwig-Maximilians-Universität München Medieninformatik, Prof. Butz **Digital Medien WS 2006/2007- 6 - 51** 

Grammatik

## **Transparenzfarbe in GIF**

- In GIF (89) kann eine Farbe der Tabelle als "transparent" gekennzeichnet werden.
	- Pixel dieser Farbe werden nicht angezeigt, statt dessen Hintergrund
	- Das ist keine echte Transparenz im Sinne eines Alphakanals!

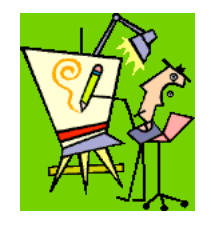

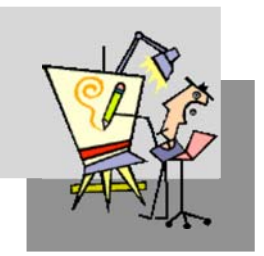

# **GIF-Elemente im Detail (2)**

- Graphic Block:
	- entweder Bild (Table-Based Image) oder Textblock
	- Textblöcke in der Praxis kaum verwendet
- Graphic Control Extension (nur in GIF89):
	- Disposal Method (Was passiert nach abgeschlossener Anzeige?) » Optionen: Keine Aktion, Hintergrundfarbe, früheres Bild
	- User Input Flag (Benutzereingaben erwartet? kaum verwendet)
	- Transparency Flag (Wird eine Transparenzfarbe benutzt?)
	- Delay Time (Wartezeit bis nächstes Bild angezeigt wird)
	- Transparency Index (Index in Farbtabelle für Transparenzfarbe)

Grammatik

Ludwig-Maximilians-Universität München Medieninformatik, Prof. Butz **Digital Medien WS 2006/2007- 6 - 53** 

# **Interlacing in GIF**

• Ziel: Kürzere empfundene Ladezeit für Betrachter, z.B. bei Web-Grafik

- Bild wird schrittweise in Zeilen aufgebaut
	- 1. Durchlauf: Jede 8. Zeile beginnend in Zeile 0
	- 2. Durchlauf: Jede 8. Zeile beginnend in Zeile 4
	- 3. Durchlauf: Jede 4. Zeile beginnend in Zeile 2
	- 4. Durchlauf: Jede 2. Zeile beginnend in Zeile 1

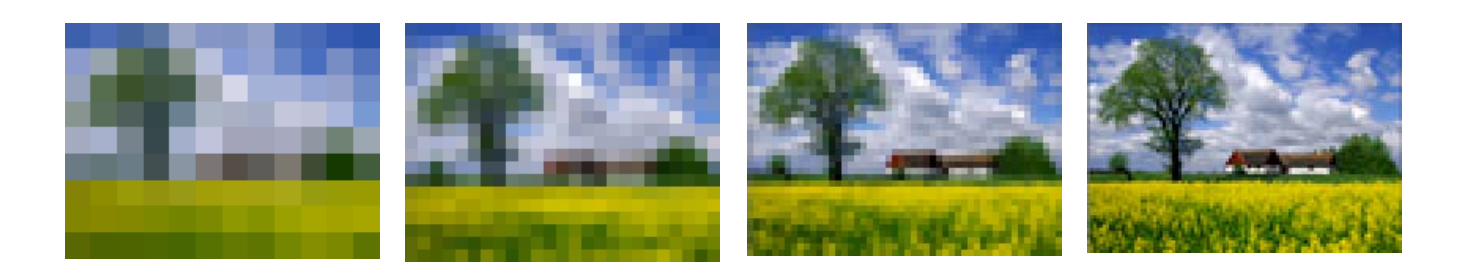

## **GIF-Elemente im Detail (3)**

- Image Descriptor:
	- Image Top Position (Lage der linken oberen Ecke auf dem log. Bildschirm)
	- Image Width & Height (Breite und Höhe des Einzelbildes)
	- Local Color Table Flag (Gibt es eine lokale Farbtabelle?)
	- Interlace Flag (Wird Interlacing verwendet?)
	- Sort Flag (Ist die lokale Farbtabelle sortiert?)
- Local Color Table:
	- Analog zur Global Color Table
- Table Based Image Data
	- LZW Minimum Code Size: Startlänge der LZW-Codes
	- Image Data: Bilddaten, LZW-komprimiert, strukturiert in 255-Byte-Blöcke

Grammatik

Ludwig-Maximilians-Universität München Medieninformatik, Prof. Butz **Digital Medien WS 2006/2007- 6 - 55** 

## **LZW-Algorithmus beim GIF-Format**

- In den Datenbereich eingetragen werden:
	- Indizes in die aktuelle Farbtabelle (Länge meist 8 bit) als Repräsentation von Einzel-Pixeln
	- Weitere Indizes (Länge zwischen Pixel-Indizes+1 und 12 bit) als Repräsentation von Pixelfolgen (zeilenweise)
- Startbelegung der LZW-Code-Tabelle
	- ist implizit mit der Farbtabelle gegeben
- Rücksetzen der LZW-Codierung
	- Spezieller Reset-Code (clear code) erlaubt völligen Neustart der Codierung
	- Im Prinzip an jeder Stelle möglich, v.a. am Beginn eines neuen Bildes
- Packen von Bitcodes in Bytes
	- Codes werden in Bytes (8-bit-Worte) gepackt
	- Platzersparnis gegenüber 1 Byte (oder mehr) je Codewert

# **Animated GIF**

- GIF-Datei mit mehreren Bildern als einfacher "Film"
	- Bilder enthalten verschiedene Stadien der Animation
	- Anzeigeprogramm zeigt zyklisch die verschiedenen Bilder an, mit definierter Wartezeit dazwischen
- Praktische Bedeutung:
	- Eine der einfachsten Formen, Besucher von Web-Seiten vom eigentlichen Inhalt abzulenken ...
	- Heutzutage sehr schwach im Vergleich zu Animationstechniken wie Macromedia Flash (sh. später)
	- Dennoch: Einfach handzuhaben und plattformübergreifend stabil implementiert

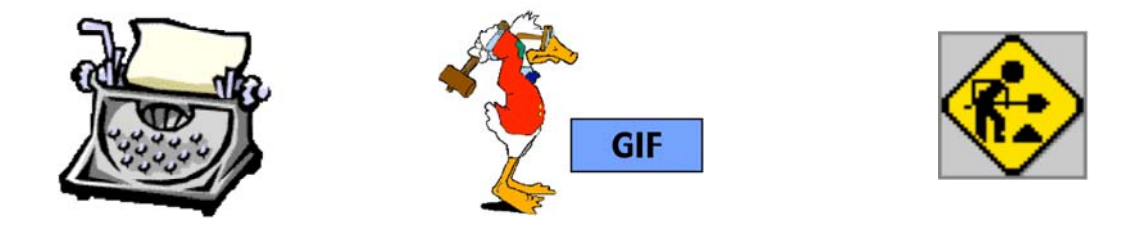

Ludwig-Maximilians-Universität München Medieninformatik, Prof. Butz **Digital Medien WS 2006/2007- 6 - 57** 

# **Special Purpose Blocks in GIF**

- Application Extension
	- Möglichkeit für Hersteller, nach Registrierung bei Compuserve spezielle Informationen zur Aktivierung von Programmfeatures zu hinterlegen
	- Weit verbreitet:
		- » Netscape 2.0 Loop Extension
		- » Realisiert Animation von GIFs
- Comment Extension
	- Möglichkeit zur Ablage von nicht angezeigter Metainformation
	- z.B. Autor, Copyright, Kontakt

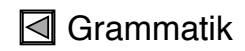

# **Portable Network Graphics PNG ("Ping")**

- Geschichte:
	- $-$  Ausgelöst durch Compuserve's Ankündigung, auf das GIF-Format Lizenzgebühren zu erheben (1994)
	- Arbeitsgruppe beim W3C für PNG, standardisiert 1996
	- PNG ist offen und lizenzfrei
- Ziel:
	- Besserer Ersatz für GIF, teilweise auch Ersatz für JPEG
	- Mäßige praktische Verbreitung
- Farbtiefen:
	- 24 oder 48 bit "TrueColor", 8 oder 16 bit Graustufen, Paletten bis 256 Farben (optional)
- Hauptvorteile:
	- Völlig verlustfrei ("Deflate"-Algorithmus: Lempel-Ziv- + Huffman-Kompression)
	- Echter Alpha-Kanal
	- Gamma-Korrektur (Gamma-Wert der Quellplatform speicherbar)
	- Verbessertes Interlacing (7-Pass-Algorithmus "Adam7")
	- Bessere Kompression (Kompressionsfilter)
	- Integritätstest für Dateien (magic signature, CRC-32)

Ludwig-Maximilians-Universität München Medieninformatik, Prof. Butz **Digital Medien WS 2006/2007- 6 - 59** 

#### **PNG: Beispiel**

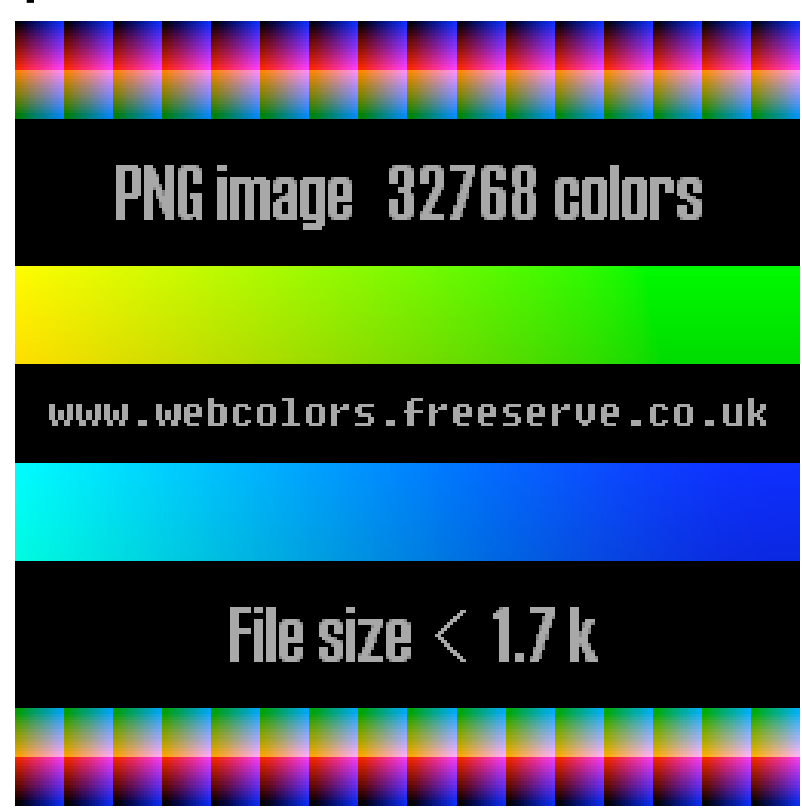

Ludwig-Maximilians-Universität München Medieninformatik, Prof. Butz **Digitale Medien WS 2006/2007** 6 - 60

# **Echter Alpha-Kanal in PNG**

- Alpha-Werte pro Pixel gespeichert
	- 4 Bytes pro Pixel: "RGBA"-Farbmodell
	- Ermöglicht elegante Schatten und Übergänge zwischen Grafik und **Hintergrund**
- Vermeidet Wechselwirkungen zwischen Anti-Aliasing und **Transparenzfarbe** 
	- Bei "binärer Transparenz" wie in GIF oft "weißer Rand" um transparente Grafiken aufgrund von Anti-Aliasing (erzeugt nicht-transparente Farben)

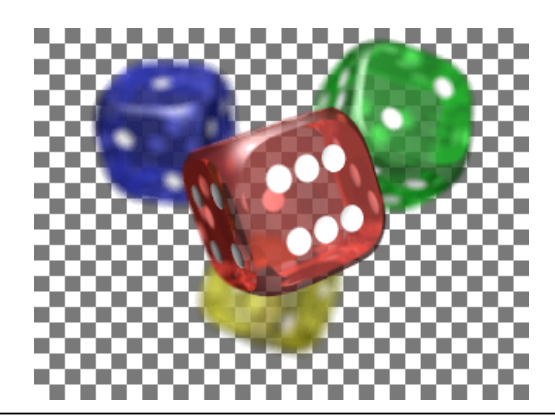

Ludwig-Maximilians-Universität München Medieninformatik, Prof. Butz **Digital Medien WS 2006/2007- 6 - 61** 

# **Kompressionsverbesserung durch Filter in PNG**

- Beispiel:
	- Wertfolge 1, 2, 3, 4, 5, 6, 7, 8, 9, …
	- Komprimiert extrem schlecht mit LZ-artigen Algorithmen
- Filter (Prädiktion):
	- Ersetze alle Zahlen (außer der ersten) durch die Differenz zur vorhergehenden
	- Wertfolge: 1, 1, 1, 1, 1, 1, 1, 1, 1, …
	- Komprimiert exzellent! (viele Wiederholungen)
- Filter in PNG:
	- Sub: Differenz zum linksstehenden Byte
	- Up: Differenz zum darüberstehenden Byte
	- Average: Differenz zum Durchschnitt der Sub- und Up-Bytes
	- Paeth: Differenz zum Paeth-Prediktor
		- » Benutzt linksstehendes, darüberstehendes und "links oben" stehendes Byte
	- Heuristiken zur Wahl des passenden Filters

## **Welches Format wofür?**

- Für Web-Grafiken (klein, geringe Farbanzahl)
	- GIF oder PNG
- Für Bilderzeugung mit Scanner oder Austausch über diverse Geräte hinweg:
	- TIFF
- Für hochauflösende Bilder mit vielen Farben (Fotos)
	- JPEG (wegen wesentlich besserer Kompression)
	- Bei grossen einheitlichen Farbflächen evtl. auch PNG (beste Qualität)

**Ludwig-Maximilians-Universität München Medieninformatik, Prof. Butz Digitale Medien WS 2006/2007– 6 - 63**